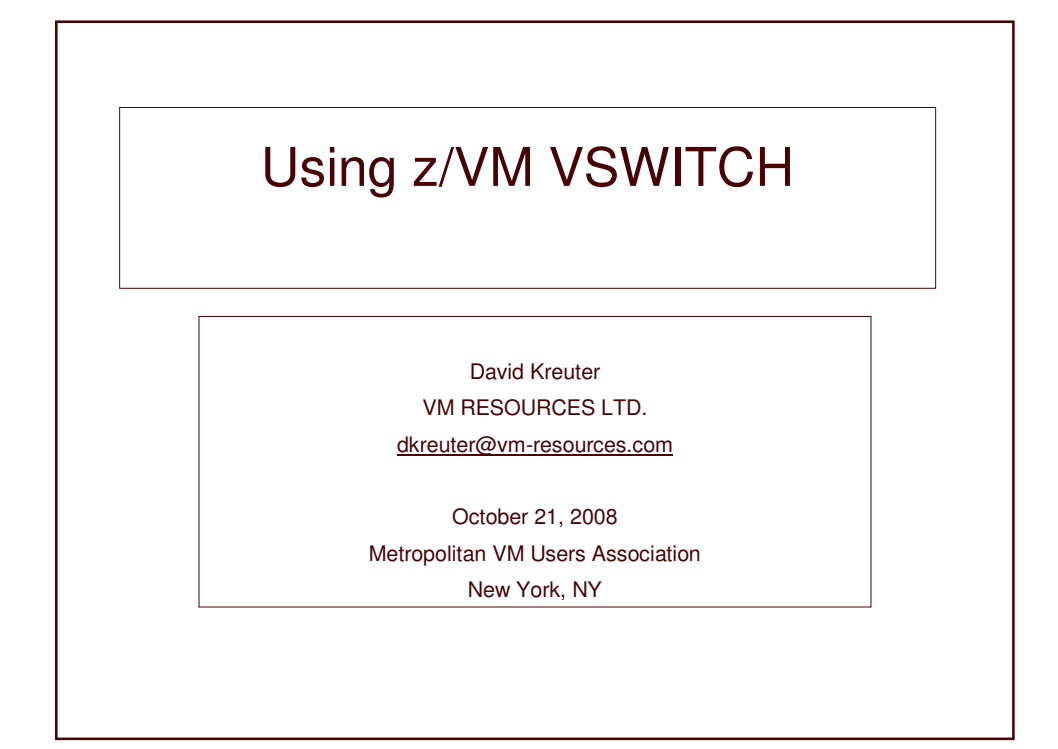

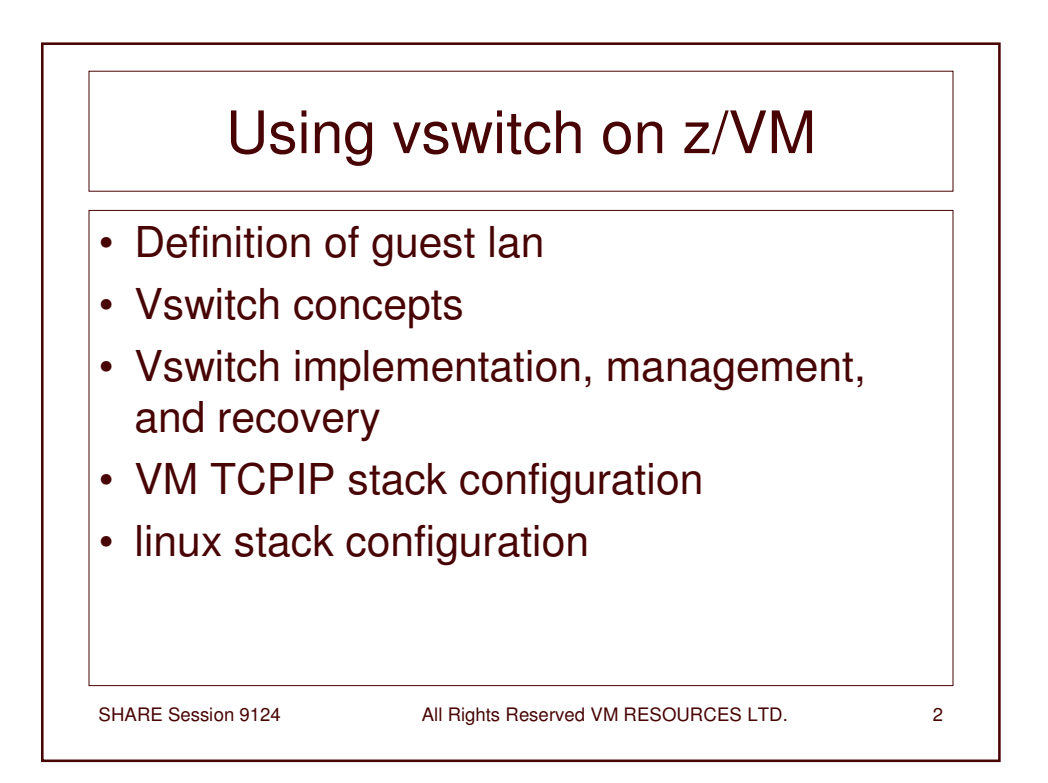

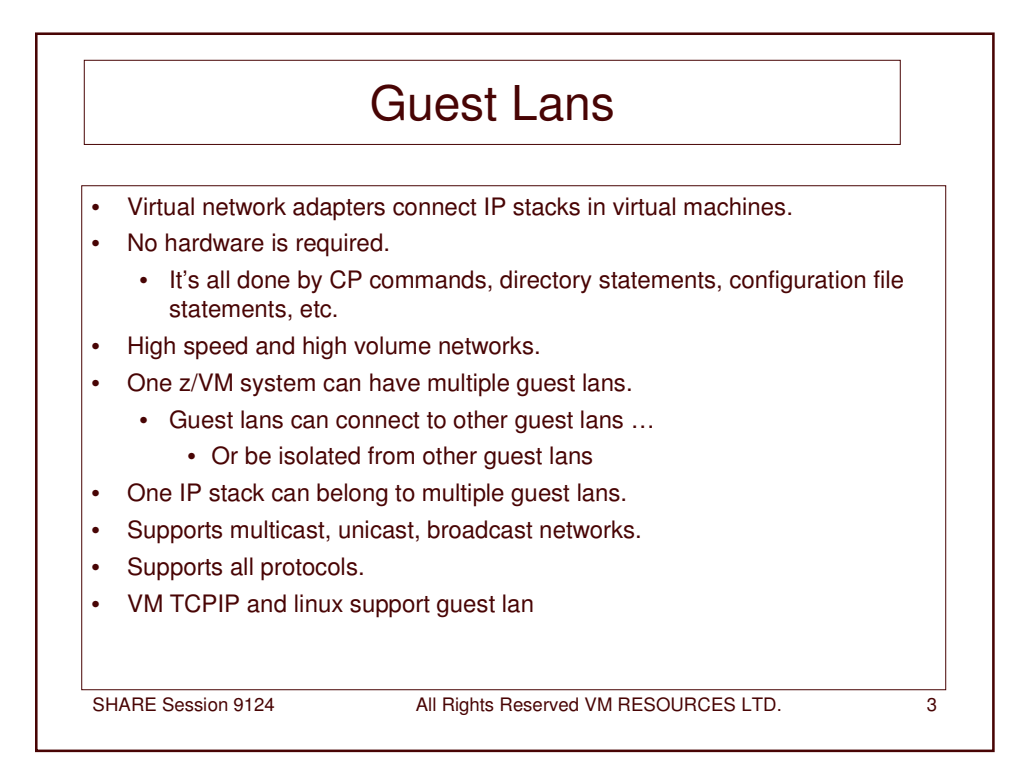

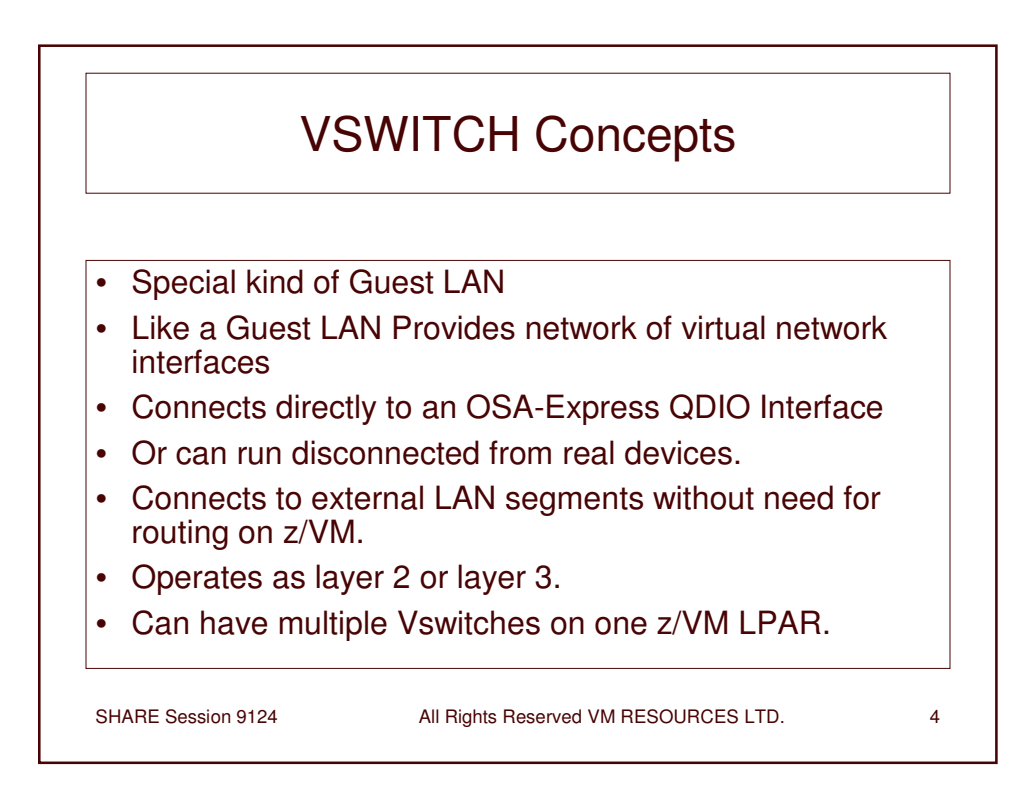

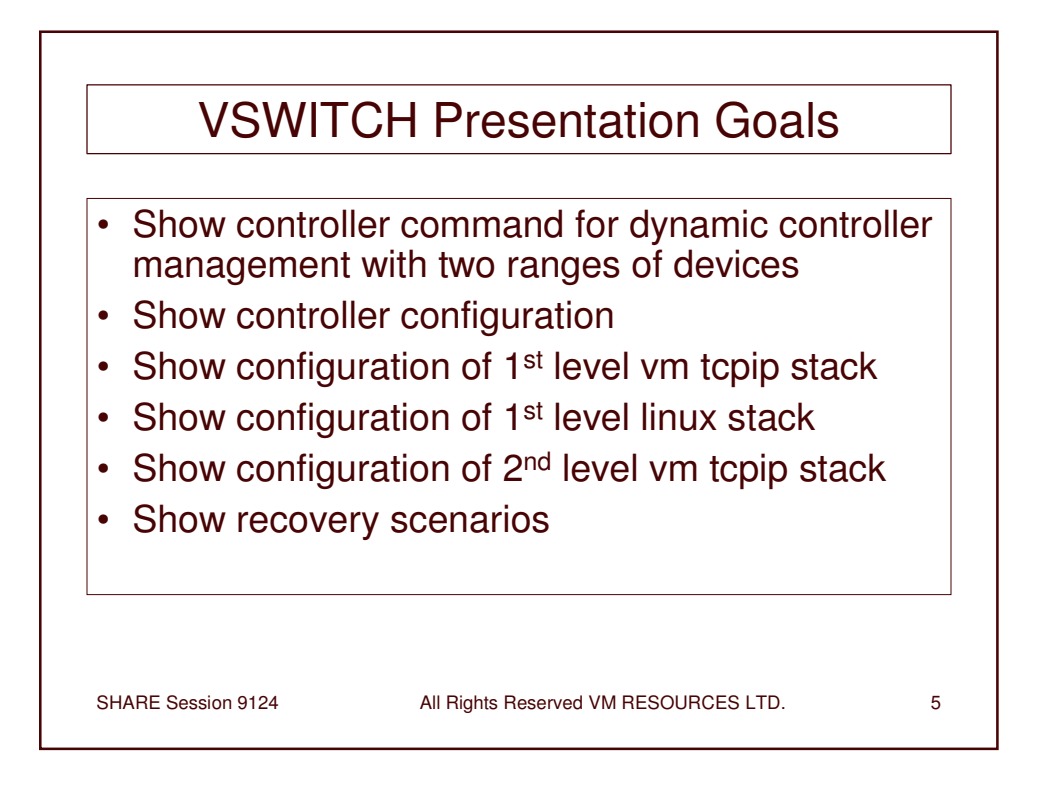

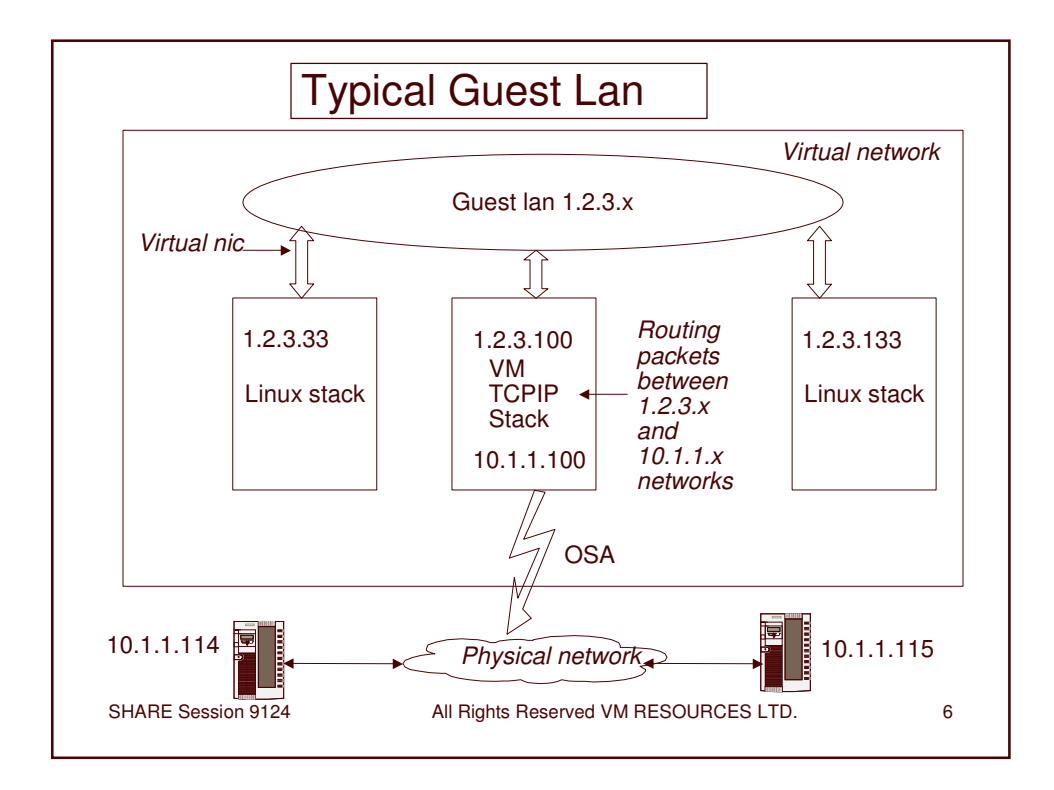

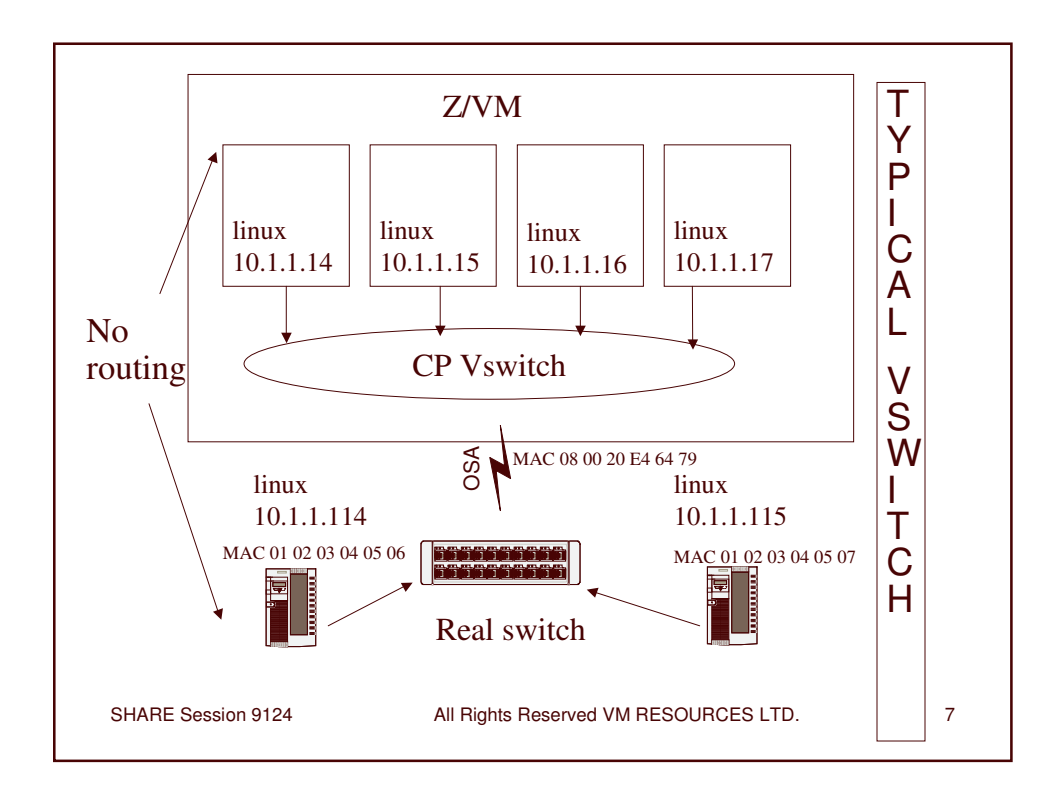

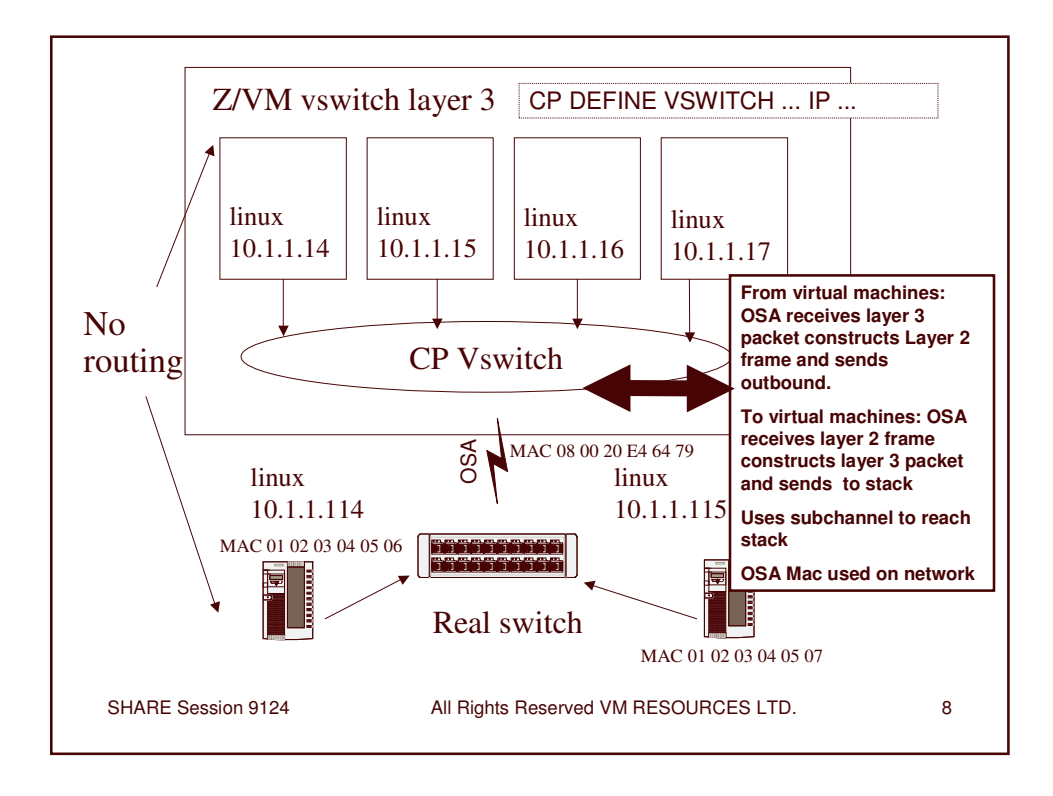

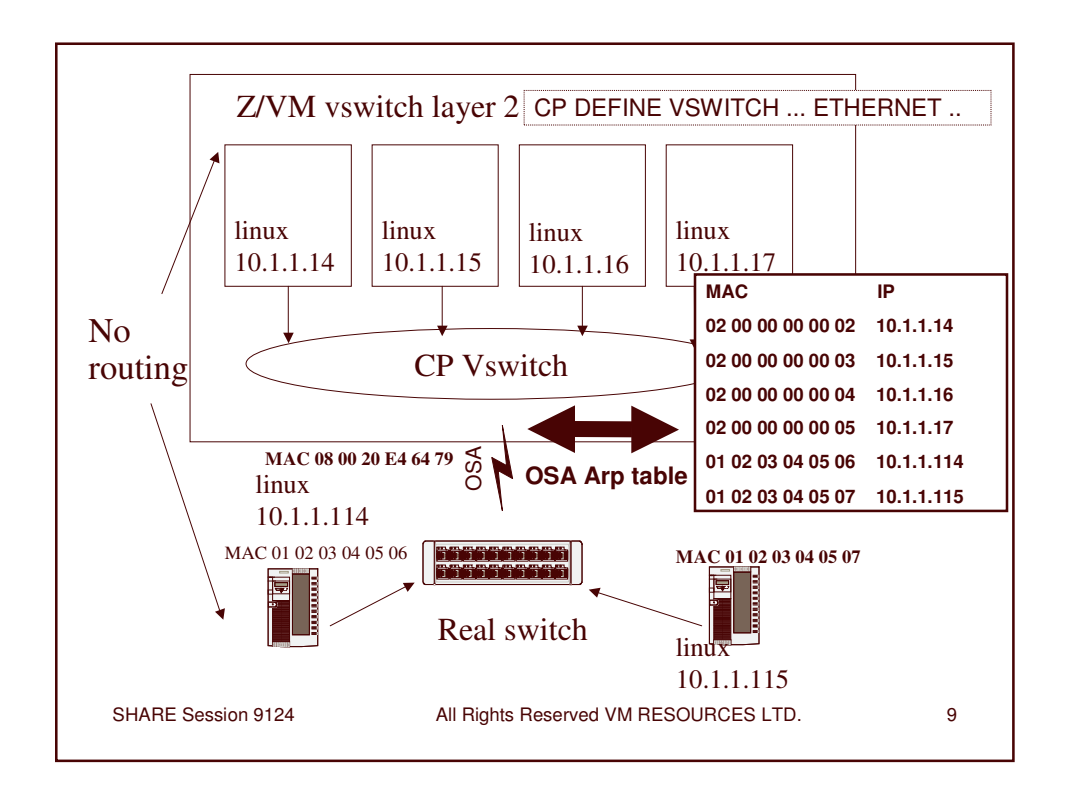

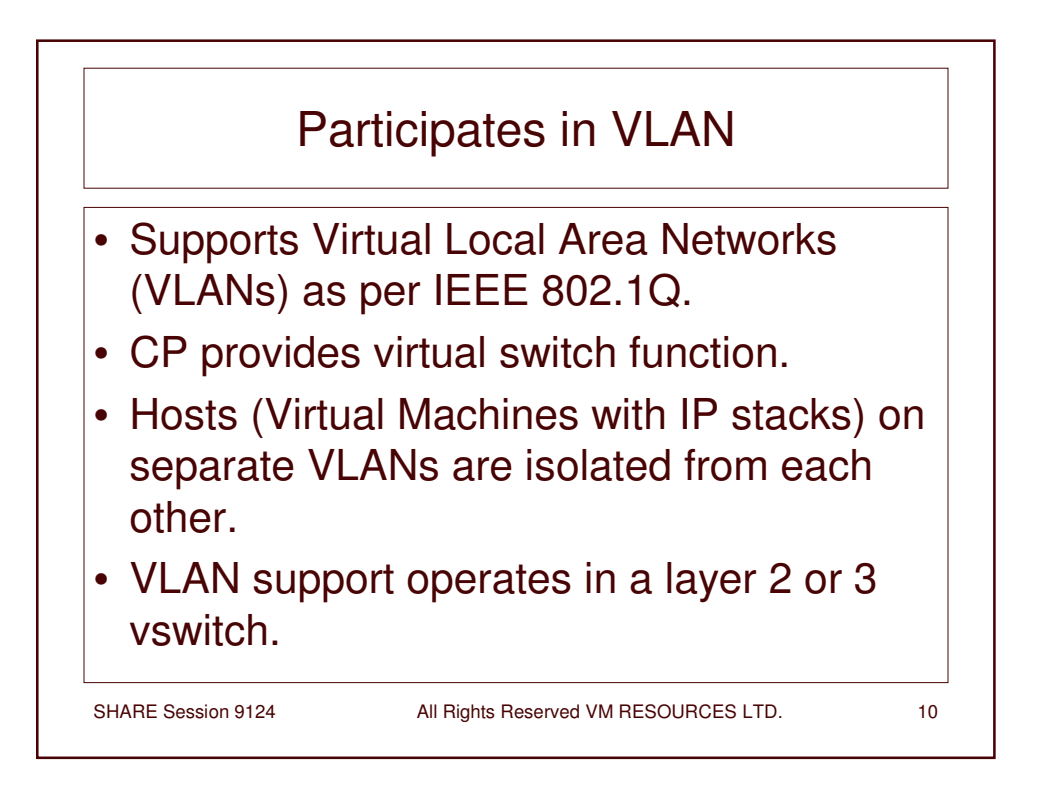

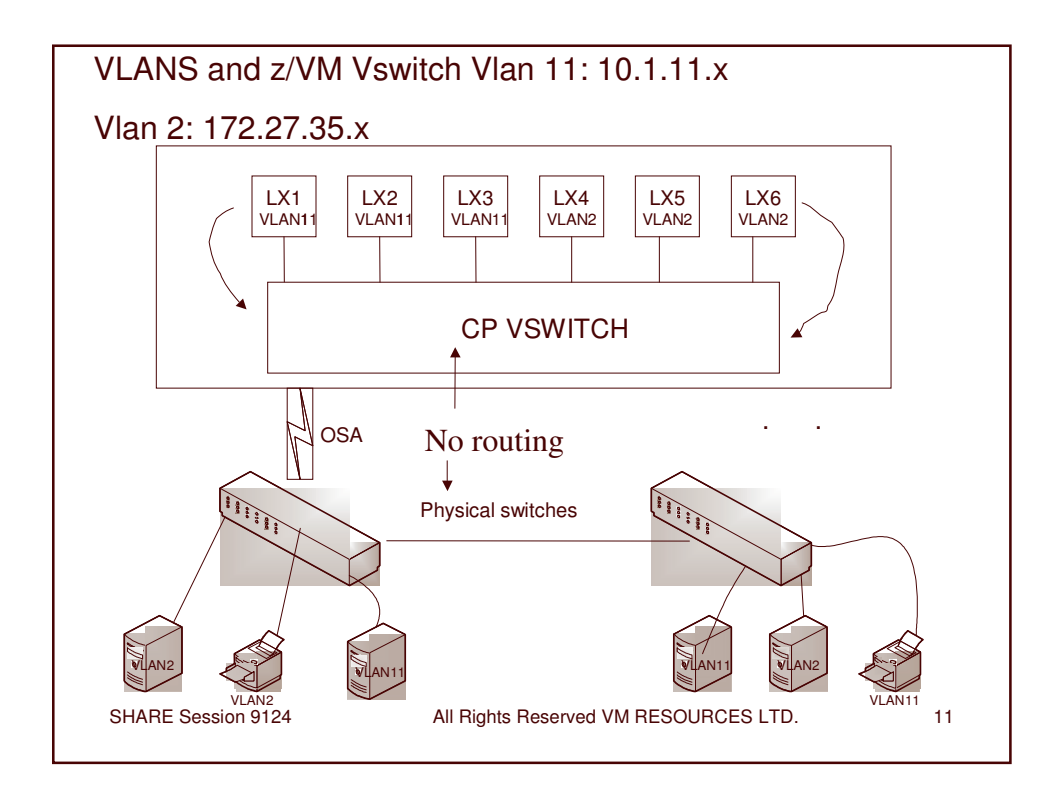

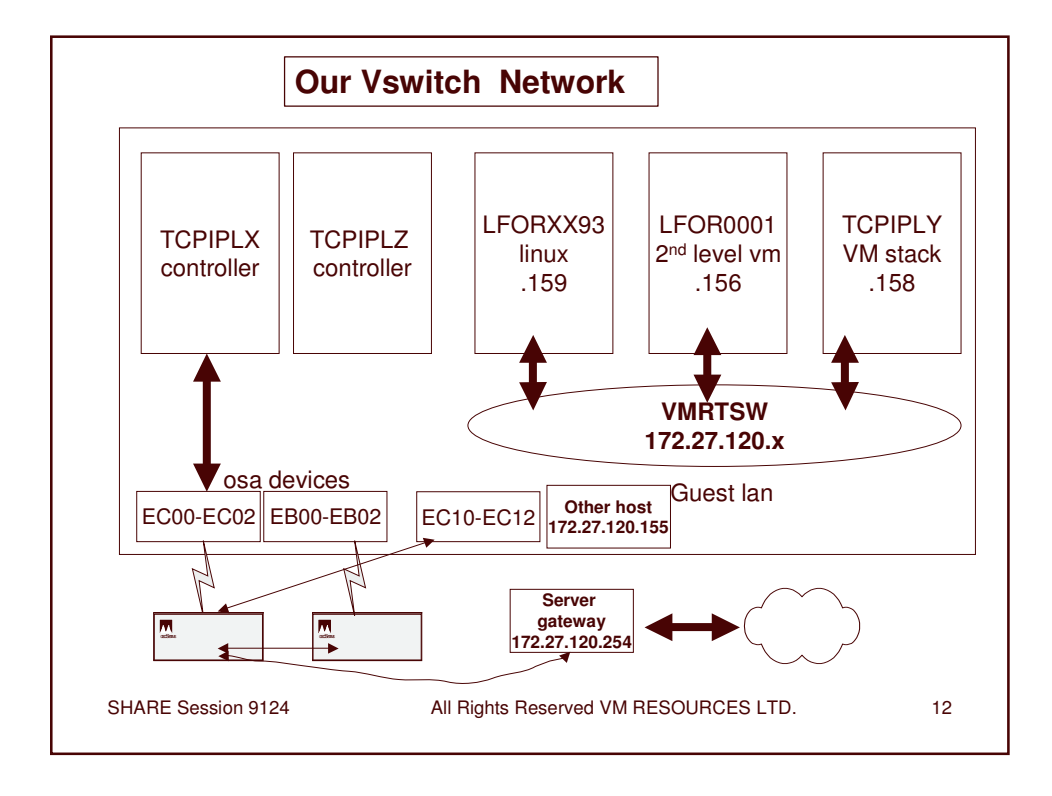

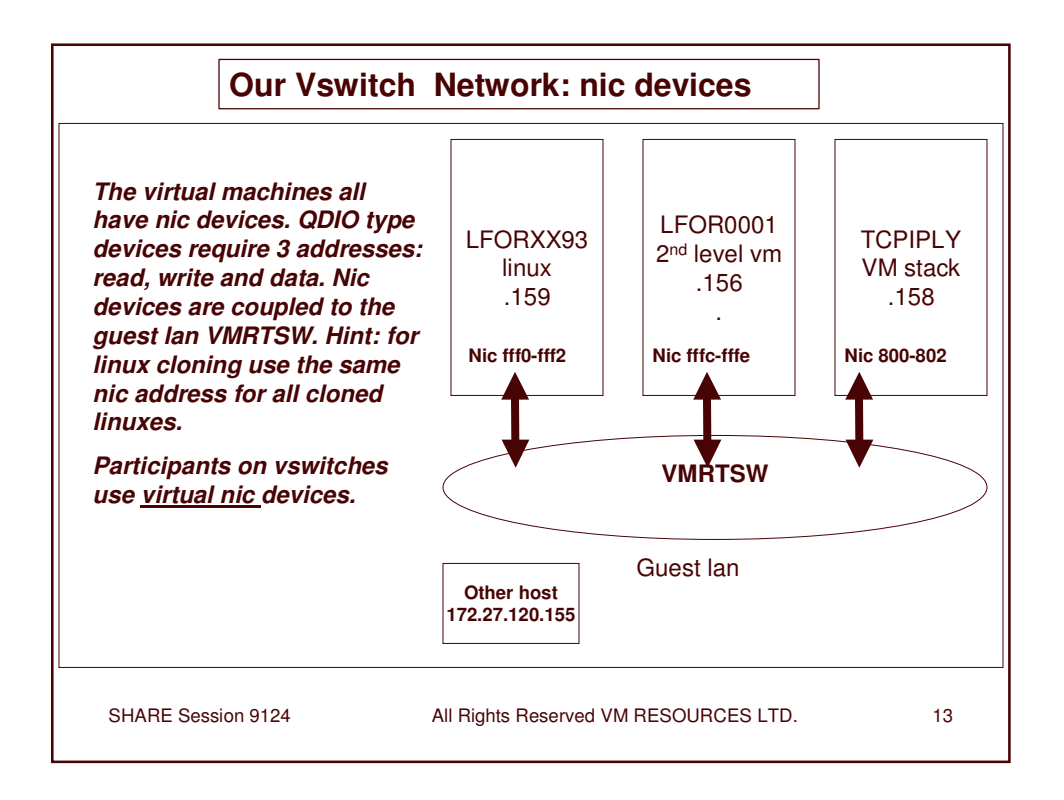

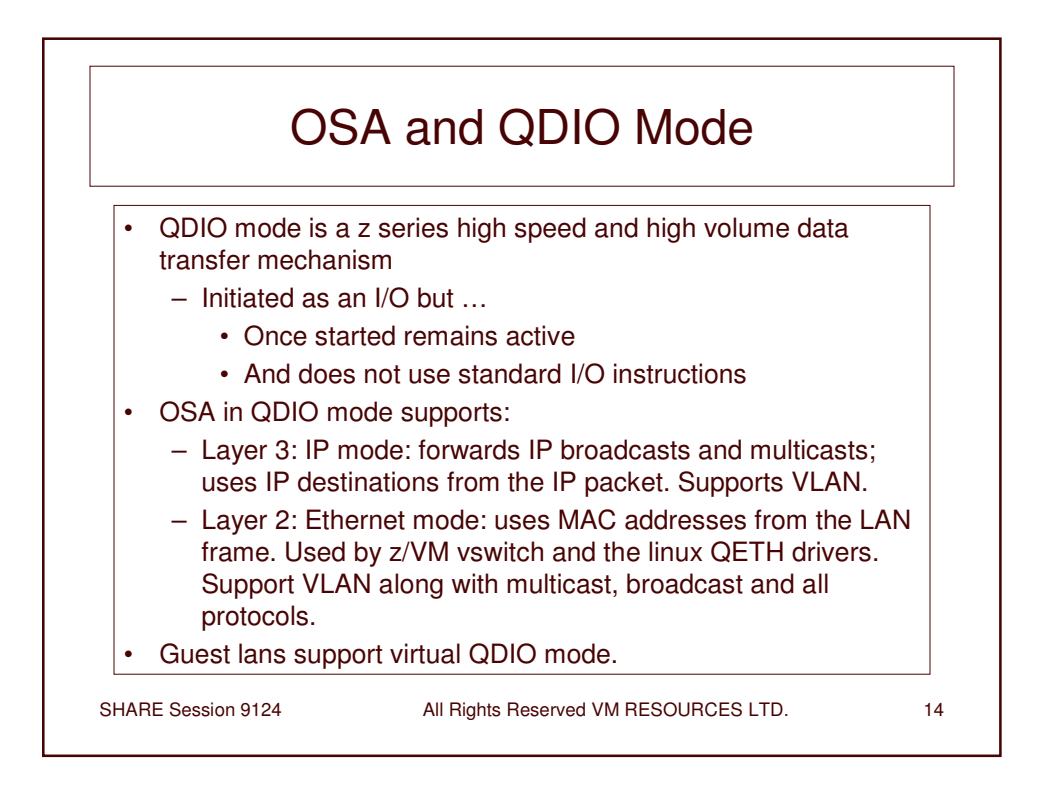

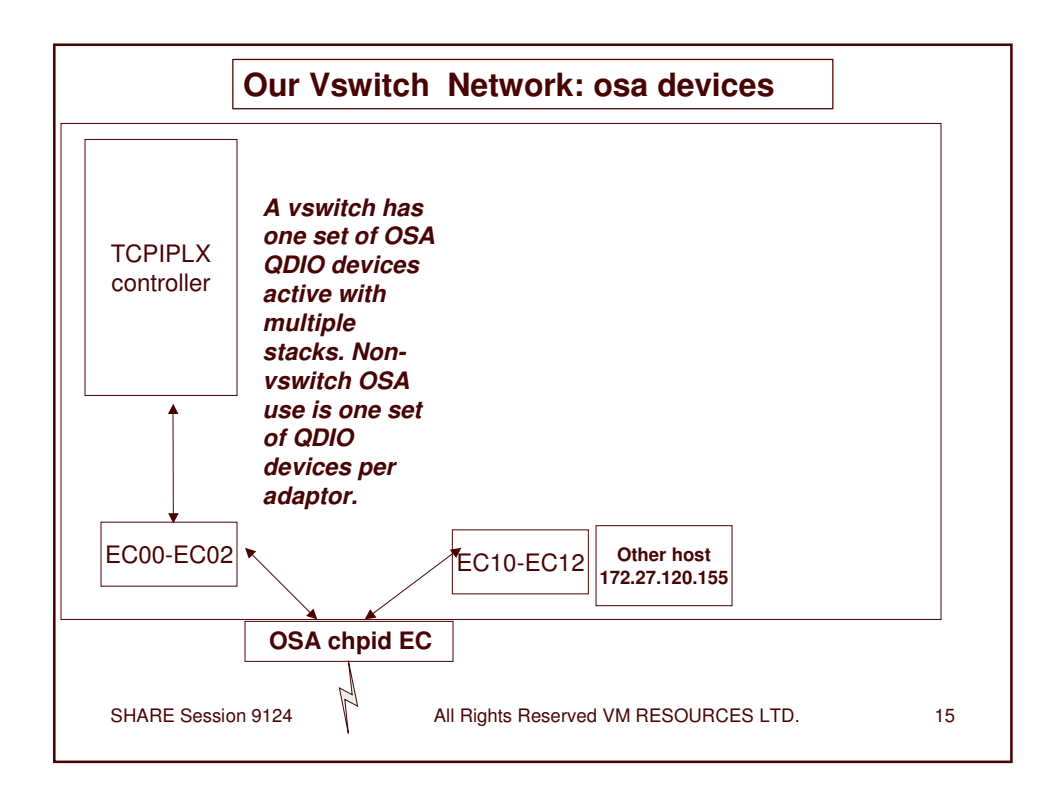

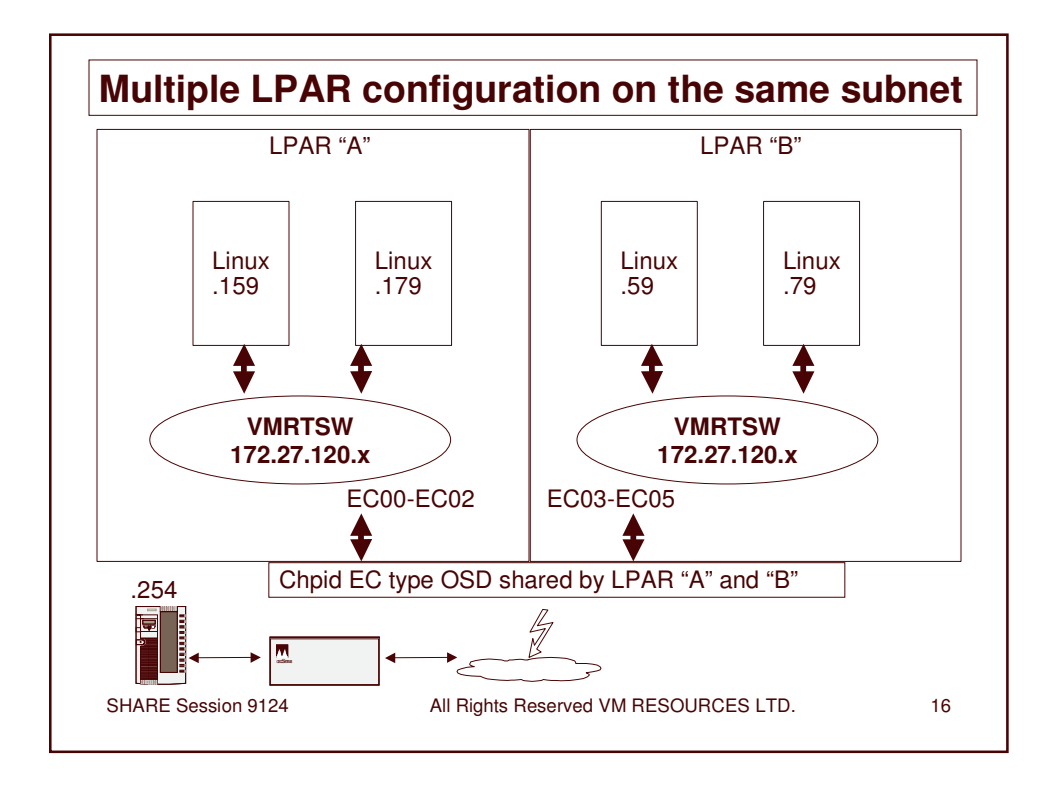

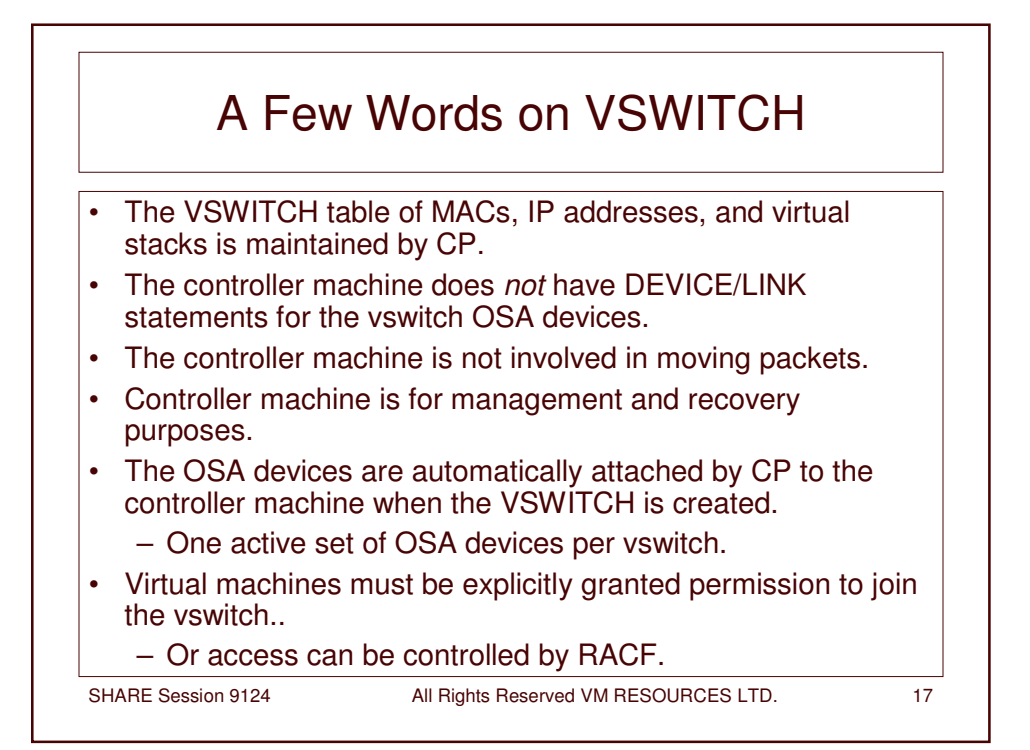

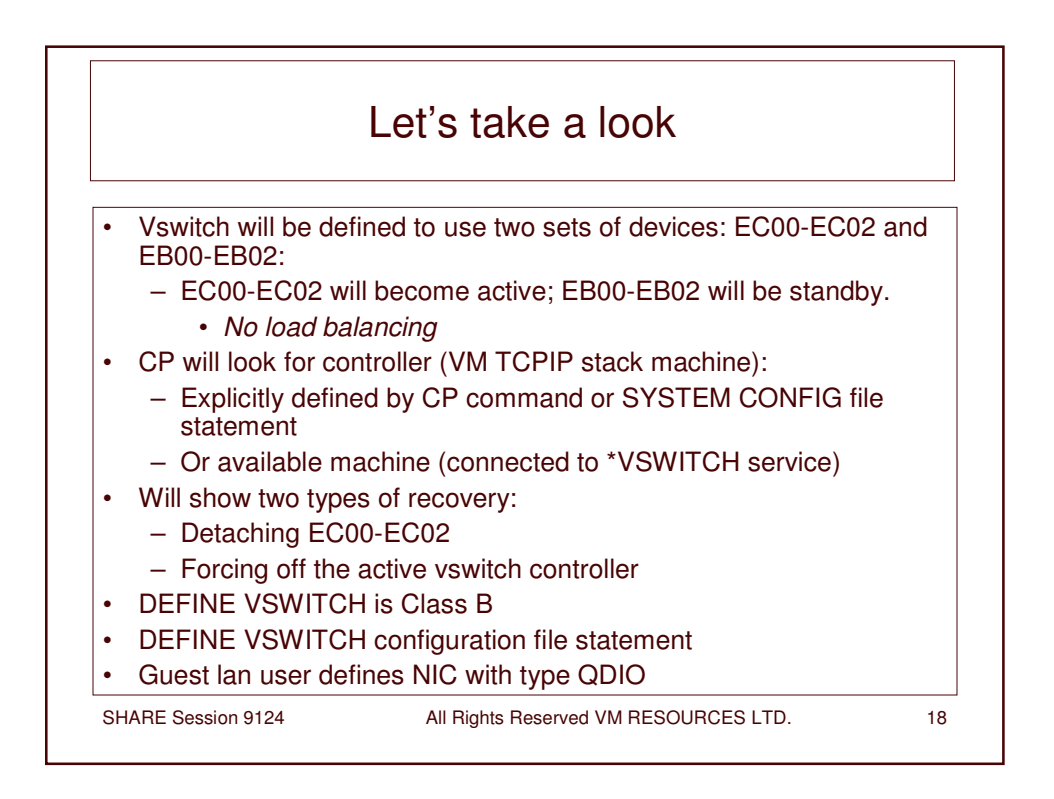

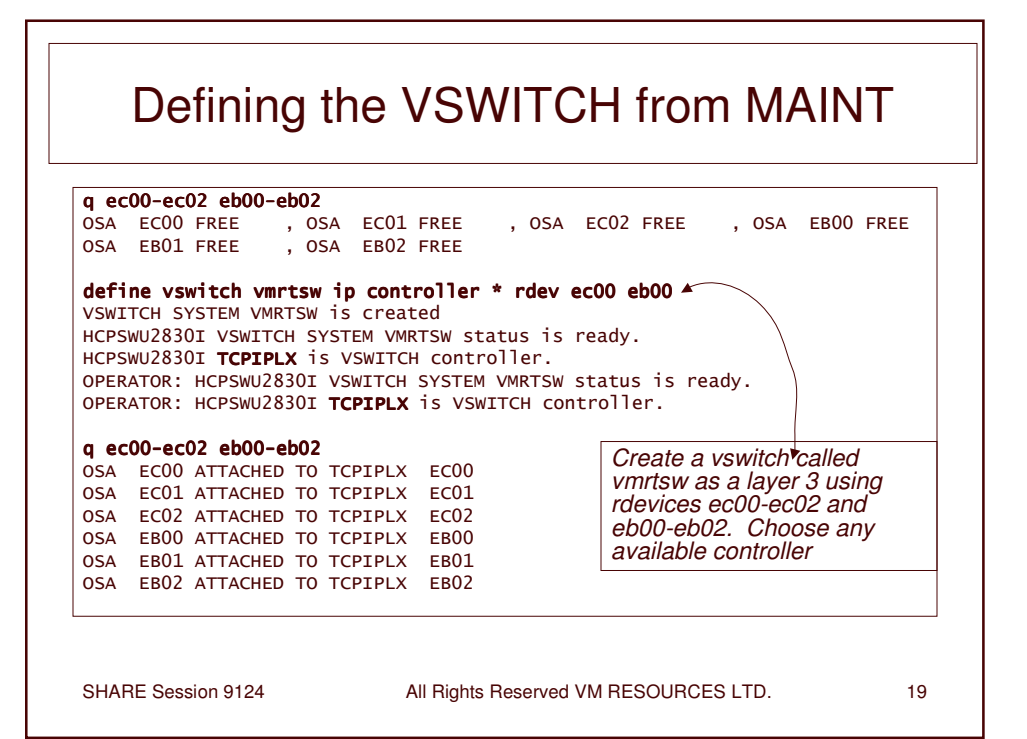

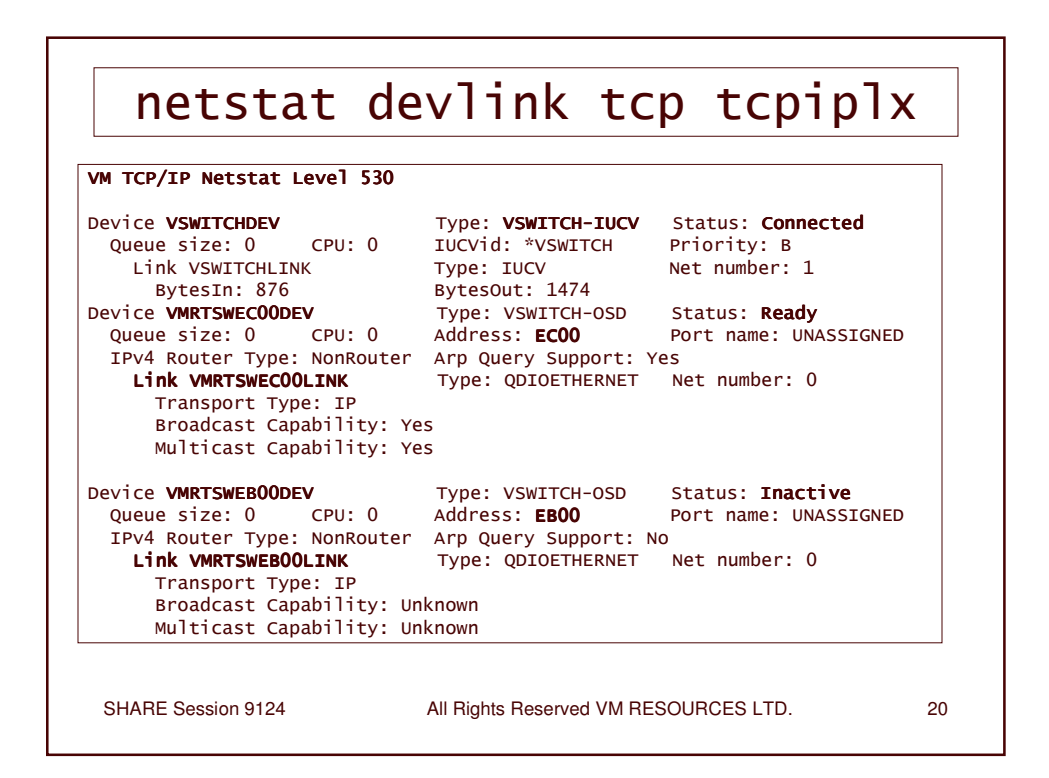

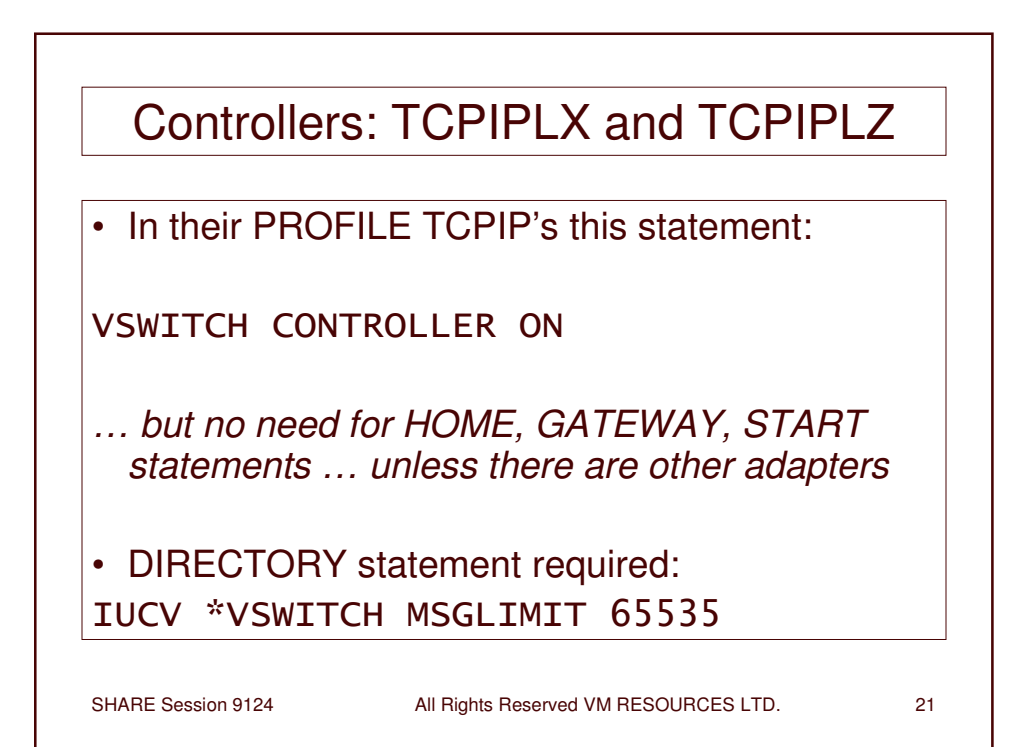

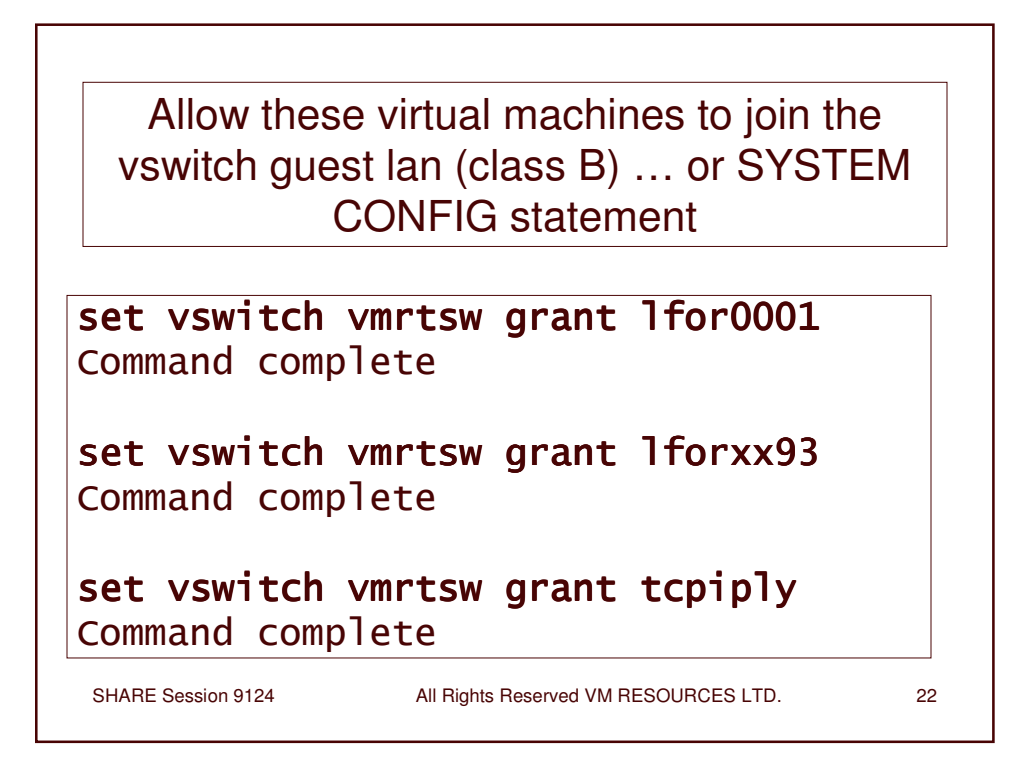

# Ask which machines have access

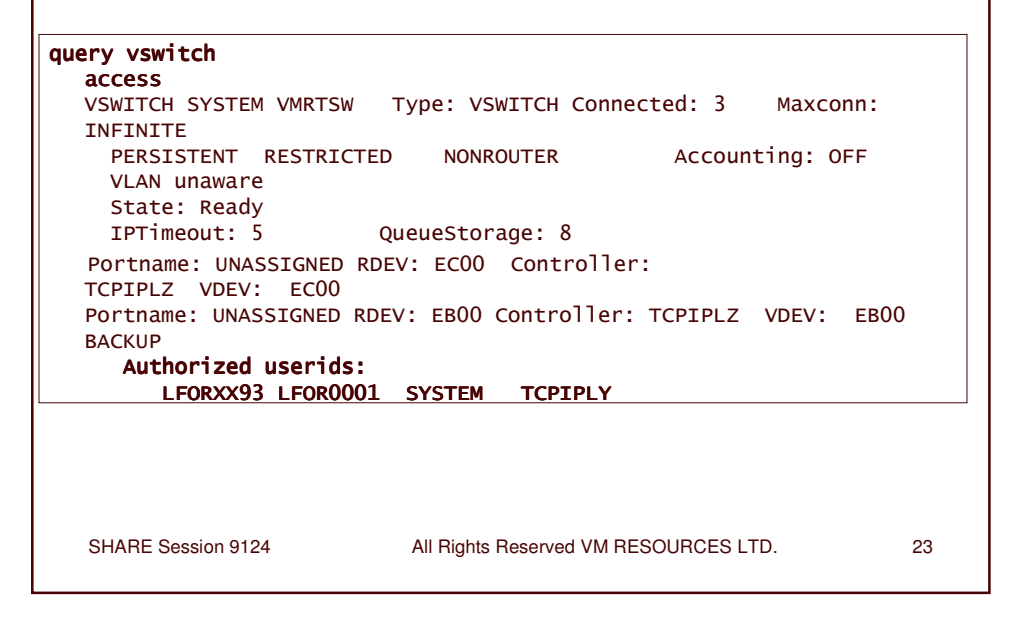

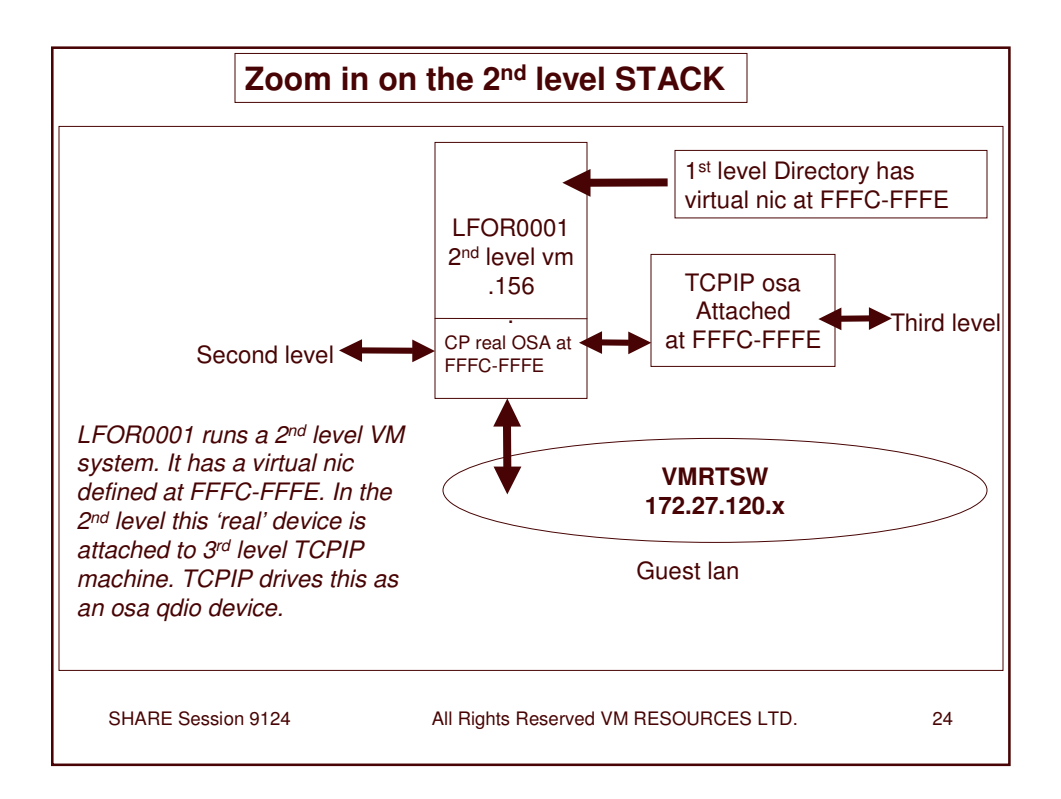

![](_page_12_Picture_252.jpeg)

![](_page_12_Picture_253.jpeg)

![](_page_13_Figure_0.jpeg)

![](_page_13_Figure_1.jpeg)

![](_page_14_Picture_6.jpeg)

![](_page_14_Picture_7.jpeg)

![](_page_15_Figure_0.jpeg)

![](_page_15_Figure_1.jpeg)

![](_page_16_Figure_0.jpeg)

![](_page_16_Figure_1.jpeg)

![](_page_17_Figure_0.jpeg)

![](_page_17_Picture_274.jpeg)

![](_page_18_Figure_0.jpeg)

![](_page_18_Picture_266.jpeg)

![](_page_19_Figure_0.jpeg)

![](_page_19_Picture_22.jpeg)

![](_page_20_Picture_358.jpeg)

![](_page_20_Figure_1.jpeg)

![](_page_21_Figure_0.jpeg)

![](_page_21_Figure_1.jpeg)

![](_page_22_Figure_0.jpeg)

![](_page_22_Picture_410.jpeg)

### Second level pings from TCPIP in LFOR0001

```
SHARE Session 9124 All Rights Reserved VM RESOURCES LTD. 47
ping 172.27.120.156
Ping Level 530: Pinging host 172.27.120.156.
               Enter 'HX' followed by 'BEGIN' to interrupt.
PING: Ping #1 response took 0.001 seconds. Successes so far 1.
ping 172.27.120.158
Ping Level 530: Pinging host 172.27.120.158.
               Enter 'HX' followed by 'BEGIN' to interrupt.
PING: Ping #1 response took 0.001 seconds. Successes so far 1.
ping 172.27.120.254
Ping Level 530: Pinging host 172.27.120.254.
               Enter 'HX' followed by 'BEGIN' to interrupt.
PING: Ping #1 response took 0.001 seconds. Successes so far 1.
ping 172.27.120.155
Ping Level 530: Pinging host 172.27.120.155.
               Enter 'HX' followed by 'BEGIN' to interrupt.
PING: Ping #1 response took 0.001 seconds. Successes so far 1.
```
![](_page_23_Picture_2.jpeg)

# linux pings 2 of 2

lforxx93:~ # ping -c 1 172.27.120.159 PING 172.27.120.159 (172.27.120.159) 56(84) bytes of data. 64 bytes from 172.27.120.159: icmp\_seq=1 ttl=64 time=0.064 ms --- 172.27.120.159 ping statistics ---1 packets transmitted, 1 received, 0% packet loss, time Oms rtt min/avg/max/mdev =  $0.064/0.064/0.064/0.000$  ms lforxx93:~ # ping -c 1 172.27.120.155 PING 172.27.120.155 (172.27.120.155) 56(84) bytes of data. 64 bytes from 172.27.120.155: icmp\_seq=1 ttl=60 time=0.664 ms --- 172.27.120.155 ping statistics ---1 packets transmitted, 1 received, 0% packet loss, time Oms rtt min/avg/max/mdev =  $0.664/0.664/0.664/0.000$  ms

```
SHARE Session 9124
```
All Rights Reserved VM RESOURCES LTD.

49

#### **QUERY VSWITCH VMRTSW DETAILS** Type: VSWITCH Connected: 3 **VSWITCH SYSTEM VMRTSW** Maxconn: INFINITE PERSISTENT RESTRICTED **NONROUTER** Accounting: OFF VLAN Unaware State: Ready QueueStorage: 8 TPTimeout: 5 Portname: UNASSIGNED RDEV: EC00 Controller: TCPIPLZ VDEV: EC00 Portname: UNASSIGNED RDEV: EB00 Controller: TCPIPLZ VDEV: EB00 BACKUP VSWITCH Connection: RX Packets: 8878 Discarded: 4 Errors: 0 TX Packets: 9215 Discarded: 0 Errors: 0 RX Bytes: 800654 TX Bytes: 1911124 239.255.255.253 MAC: 01-00-5E-7F-FF-FD  $FFFE::1$ MAC: 33-33-00-00-00-01 Local FFFE::1:FFFD:FFFE MAC: 33-33-FF-01-FF-02 Local  $1$  of  $3$  ... SHARE Session 9124 All Rights Reserved VM RESOURCES LTD. 50

![](_page_25_Figure_0.jpeg)

![](_page_25_Picture_21.jpeg)

![](_page_26_Picture_417.jpeg)

![](_page_26_Figure_1.jpeg)

## **TCPIPLX Recovery Messages 1 of 2**

![](_page_27_Picture_38.jpeg)

```
SHARE Session 9124
```
All Rights Reserved VM RESOURCES LTD.

55

![](_page_27_Figure_5.jpeg)

![](_page_28_Picture_5.jpeg)

![](_page_28_Picture_6.jpeg)

# Controller recovery messages 1 of 2

HCPSWU2830I VSWITCH SYSTEM VMRTSW status is ready. HCPSWU2830I TCPIPLZ is VSWITCH controller. TCPIPLZ : 17:22:14 DTCOSD360I VSWITCH-OSD link added for **VMRTSWECOODEV** TCPIPLZ : 17:22:18 DTCOSD246I VSWITCH-OSD device VMRTSWECOODEV: Assigned IPv4 address 172.27.120.159 TCPIPLZ : 17:22:18 DTCOSD246I VSWITCH-OSD device VMRTSWEC00DEV: Assigned IPv4 address 172.27.120.156 TCPIPLZ : 17:22:18 DTCOSD246I VSWITCH-OSD device VMRTSWEC00DEV: Assigned IPv4 address 172.27.120.158

SHARE Session 9124 **All Rights Reserved VM RESOURCES LTD.** 59

![](_page_29_Figure_5.jpeg)

![](_page_30_Figure_0.jpeg)

![](_page_30_Figure_1.jpeg)